## **Richtlinie**

## **zur Gewährung von Zuwendungen zur Durchführung grenzüberschreitender Zusammenarbeit mit den Niederlanden und Belgien im schulischen Bereich**

Runderlass des Ministeriums für Schule und Bildung

Vom 14. März 2024 (ABI. NRW. 03/24)

#### **1 Zuwendungszweck**

Das Land Nordrhein-Westfalen gewährt nach Maßgabe dieser Richtlinie und den §§ 23, 44 der Landeshaushaltsordnung in der Fassung der Bekanntmachung vom 26. April 1999 (GV. NRW. S. 158) in der jeweils geltenden Fassung, im Folgenden LHO, sowie dem Runderlass "Verwaltungsvorschriften zur Landeshaushaltsordnung" vom 6. Juni 2022 (MBl. NRW. S. 445) in der jeweils geltenden Fassung, im Folgenden VV zur LHO, Zuwendungen zur Durchführung grenzüberschreitender Zusammenarbeit im schulischen Bereich sowie für vorbereitende virtuelle Begegnungsmaßnahmen mit den Niederlanden oder Belgien.

Ein Rechtsanspruch der Antragstellerin oder des Antragstellers auf Gewährung der Zuwendung besteht nicht, vielmehr entscheidet die Bewilligungsbehörde aufgrund ihres pflichtgemäßen Ermessens im Rahmen der verfügbaren Haushaltsmittel.

#### **2 Gegenstand der Förderung**

Gefördert werden Begegnungsmaßnahmen aller Schulformen, die an der Partnerschule oder einem geeigneten Drittort in den Niederlanden, Belgien oder Nordrhein-Westfalen stattfinden, grenzüberschreitende schuli-sche Projekte sowie zur Vorbereitung virtuelle Begegnungsmaßnahmen mit Schulen aus den Niederlanden oder Belgien.

## **3**

# **Zuwendungsempfängerin oder Zuwendungsempfänger**

Zuwendungsempfänger können Fördervereine (e. V.) beziehungsweise Schulträger öffentlicher Schulen oder privater Ersatzschulen sein.

Zuwendungsempfänger dürfen Zuwendungen nur zur Projektförderung an Dritte weiterleiten, wenn dies der Erfüllung des Zuwendungszweckes dient. Zuwendungen dürfen nur an solche Dritte weitergeleitet werden, bei denen eine ordnungsgemäße Geschäftsführung gesichert erscheint und die in der Lage sind, die Verwendung der Mittel bestimmungsgemäß nachzuweisen.

#### **4 Zuwendungsvoraussetzungen**

Die Förderung erfolgt unter folgenden zusätzlichen Voraussetzungen:

a) Durchführung einer Begegnungsmaßnahme aller Schulformen an der Partnerschule oder einem geeigneten Drittort in den Niederlanden, Belgien oder Nordrhein-Westfalen oder Durchführung eines grenzüberschreitenden schulischen Projektes mit den Niederlanden oder Belgien.

b) Durchführung eines schulbezogenen Projektes grundsätzlich während der regulären Schulzeit. In Ausnahmen kann das Projekt auch in den Schulferien durchgeführt werden.

c) Die Maßnahme darf nicht ausschließlich touristischen Zwecken dienen.

d) Es handelt sich entweder um

1. eine bestehende Schulpartnerschaft,

2. einen Erstkontakt oder

3. die Gründung einer Schulpartnerschaft mit den Niederlanden oder Belgien.

e) Die durchführende Schule ist entweder eine

1. Schule mit einem niederländischen Unterrichtsangebot,

2. Zertifizierte Europaschule,

3. Zertifizierte Euregioprofilschule,

4. Euregioschule oder

5. Schule mit bestehender Schulpartnerschaft, die nicht in eine der anderen Kategorien fällt.

# **5**

# **Art und Umfang, Höhe der Zuwendung**

5.1 Zuwendungsart

- Projektförderung
- 5.2 Finanzierungsart Anteilfinanzierung
- 5.3 Form der Zuwendung
- Zuschuss/ Zuweisung
- 5.4 Bemessungsgrundlage
- Gefördert werden Sachausgaben.

#### 5.4.1 Allgemeine Sachausgaben

Gefördert werden allgemeine Sachausgaben, insbesondere pädagogisches Projektmaterial und Versandkosten mit einem Förderhöchstbetrag von 250 Euro.

#### 5.4.2.1 Begegnungsmaßnahmen

Gefördert werden im Rahmen der Begegnungsmaßnahme Reise- und Aufenthaltsausgaben mit einem Förderhöchstbetrag von 1.200 Euro pro Förderverein beziehungsweise Schulträger.

5.4.2.2 Grenzüberschreitende schulische Projekte (ohne Begegnungsmaßnahmen)

Gefördert werden grenzüberschreitende schulische Projekte mit einer nordrhein-westfälischen und einer niederländischen oder einer belgischen Schule mit einem Förderhöchstbetrag von 1.200 Euro pro Förderverein beziehungsweise Schulträger.

#### 5.4.2.3 Virtuelle Begegnungsmaßnahmen

Begegnungsmaßnahmen sollen in Präsenz durchgeführt werden. Zur Vorbereitung realer Begegnungen können die Zuwendungsempfänger virtuelle Begegnungsmaßnahmen durchführen.

Folgende Optionen, die auch kombiniert werden dürfen, werden mit einem Förderhöchstbetrag von 1.000 Euro gefördert:

1. Buchung virtueller Räume beziehungsweise Videokonferenzsysteme, gegebenfalls mit Moderation beziehungsweise technischem Support (unter Beachtung der geltenden datenschutzrechtlichen Bestimmungen). Förderhöchstbetrag: 500 Euro

2. Vergütung von externen Referentinnen/Referenten (z. B. Dienstvertrag oder Honorar für einen pädagogischen Tag) zur fachlichen Begleitung eines Online-Projekts im schulischen Bereich.

Förderhöchstbetrag: 1.000 Euro

5.5 Fördersatz

Der Fördersatz beträgt maximal 80 Prozent der Gesamtausgaben. Mindestens 20 Prozent der Gesamtausgaben sind als Eigenanteil zu erbringen.

#### **6 Sonstige Zuwendungsbestimmungen**

6.1 Kombinierbarkeit mit weiteren öffentlichen Förderungen

Eine Verbindung mit anderen Förderungen von Kommunen, Land und Bund ist möglich. Sie muss im Ausgaben- und Finanzierungsplan transparent dargestellt werden. Doppelförderungen müssen dabei ausgeschlossen werden.

6.2 Doppelförderung

Eine Doppelförderung ist ausgeschlossen. Ein Projekt darf unter Betrachtung aller zufließenden Finanzierungen zu nicht mehr als 100 Prozent finanziert sein. Es sind alle Finanzierungspositionen, die in das Projekt fließen, im Ausgaben- und Finanzierungsplan anzugeben.

- 7. Verfahren
- 7.1 Antragsverfahren

Die Anträge auf Gewährung der Zuwendung sind dem Muster der Anlage 1 auszufüllen und postalisch an die jeweilige Bewilligungsbehörde zu übersenden. Dem Antrag ist ein vorläufiger Programmablauf beizufügen. Die Antragsfrist endet für das laufende Jahr jeweils am 31. Oktober. Anträge für Begegnungsmaßnahmen und grenzüberschreitende schulische Projekte müssen mindestens sechs Wochen vor der Maßnahme, Anträge für vorbereitende virtuelle Maßnahmen müssen mindestens vier Wochen vor der Begegnungsmaßnahme gestellt werden. In begründeten Ausnahmefällen kann von der Antragsfrist abgewichen werden.

7.2 Bewilligungsverfahren

7.2.1 Bewilligungsbehörde

Bewilligungsbehörde ist das Ministerium für Schule und Bildung NRW oder die Bezirksregierung Düsseldorf (siehe Anlage 1).

7.2.2 Zuwendungsbescheid

Der Zuwendungsbescheid ist nach dem Muster der Anlage 2 zu erteilen.

7.2.3 Mittelabruf- und Auszahlungsverfahren

Der Zuwendungsempfänger kann nach Eintreten der Bestandskraft des Zuwendungsbescheides die Mittel abrufen. Die Bestandskraft kann vorzeitig herbeigeführt werden, indem nach Erhalt des Zuwendungsbescheides der Verzicht auf Einlegung von Rechtsmitteln unter Verwendung des Musters der Anlage 3 erklärt wird.

Die Mittel werden auf Antrag bereitgestellt.

7.3 Verwendungsnachweisverfahren

Der Verwendungsnachweis ist nach dem Muster der Anlage 4 auszufüllen und postalisch an die Bewilligungsbehörde zu übersenden. Dem Verwendungsnachweis ist eine knappe Dokumentation der Maßnahme beizufügen aus der auch die Teilnehmeranzahl hervorgeht. Nicht verausgabte Fördermittel sind an die Bewilligungsbehörde unaufgefordert binnen acht Wochen nach Beendigung der jeweiligen Maßnahme zurückzuzahlen. Die Originalbelege sind von dem Zuwendungsempfänger für mindestens fünf Jahre zu archivieren und auf Verlangen vorzulegen. Die Bewilligungsbehörde behält sich vor, Belege bei Bedarf anzufordern beziehungsweise eine Prüfung vor Ort vorzunehmen.

#### 7.4 Zu beachtende Vorschriften

Bescheid:

Für die Bewilligung, Auszahlung und Abrechnung der Zuwendung sowie für den Nachweis und die Prüfung der Verwendung und eine erforderliche Aufhebung des Zuwendungsbescheides und die Rückforderung der gewährten Zuwendung gelten die VV/VVG zu § 44 LHO, soweit nicht nach diesen Förderrichtlinien Abweichungen zugelassen sind.

## **8 Inkrafttreten**

Diese Richtlinie tritt mit Tag nach der Veröffentlichung in Kraft und mit Ablauf des 31. Dezember 2027 außer Kraft.

*Nachfolgend finden Sie die Anlage zum Erlass:*

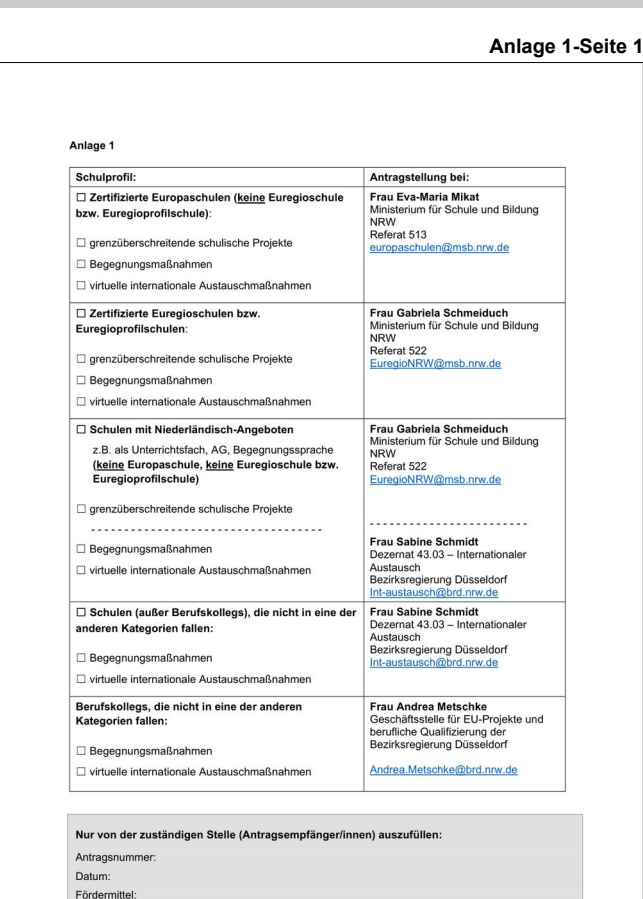

1. Rechtsfähiger Antragstellender Förderverein/Schulträger: Anschrift: Straße, PLZ, Ort  $\Box$  Herr  $\Box$  Frau. Vereinsvorstand/Leitung  $Herr$   $Frau$ Auskunft erteilt:<br>(organisierende Lehrkraft) IBAN: Bankverbindung des<br>Fördervereins/Schulträgers: Kreditinstitut: Kontoinhaber/Kontoinhaberin 1.1 Angaben zur Schule Offizieller Name der Schule Schulnummer Adresse E-Mail-Adresse Telefonnummer Schulleitung<br>Name, Vorname Name, vorname<br>Bitte kreuzen Sie in den folgenden<br>Zeilen an:  $Ja$ Nein  $\Box$  $\overline{a}$ Zertifizierte Europaschule  $\Box$ Zertifizierte Euregioprofilschule  $\Box$  $\square$  Niederlande<br> $\square$  Belgien Es besteht eine Schulpartnerschaft mit<br>den Niederlanden oder Belgien  $\Box$ Seit: Schule mit Niederländischem<br>Unterrichtsangebot  $\Box$  $\Box$ 1.2 geplante Maßnahme (bitte ankreuzen)

## **Anlage 1-Seite 3**

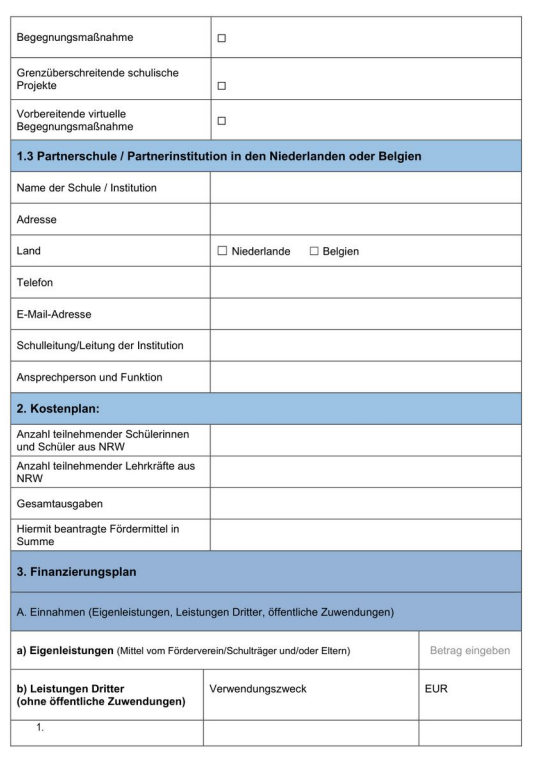

## **Anlage 1-Seite 2**

## Anlage 1-Seite 6

Anlage 1-Seite 7

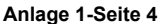

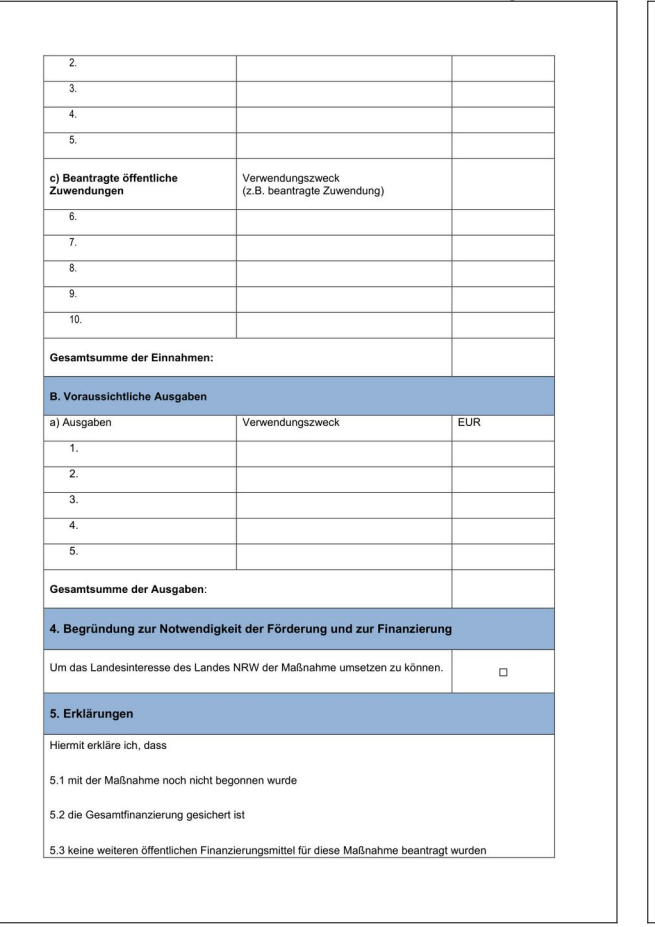

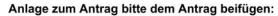

Anlage 1 für ein grenzüberschreitendes schulisches Projekt einer nordrhein-westfälischen und<br>einer niederländischen oder einer belgischen Schule zu einem konkreten Thema aus

oder Anlage 2 für eine Begegnungsmaßnahme mit einer Partnerschule im Rahmen einer bestehenden<br>Schulpartnerschaft aus

oder<br>Anlage 3 für vorbereitende virtuelle Maßnahmen mit einer Partnerschule Anlage 1: Grenzüberschreitendes schulisches Projekt

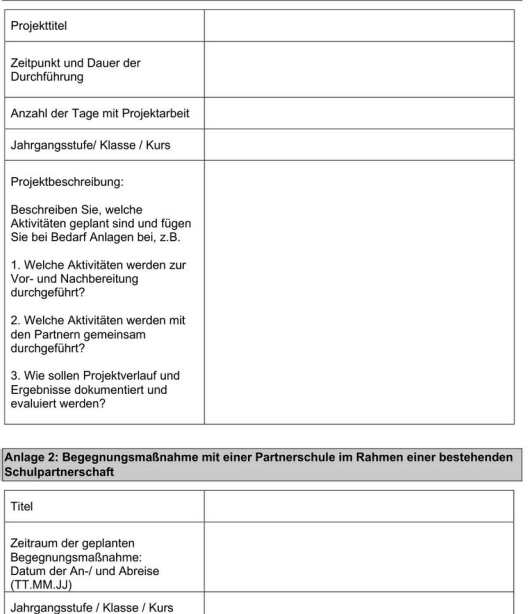

## Anlage 1-Seite 5

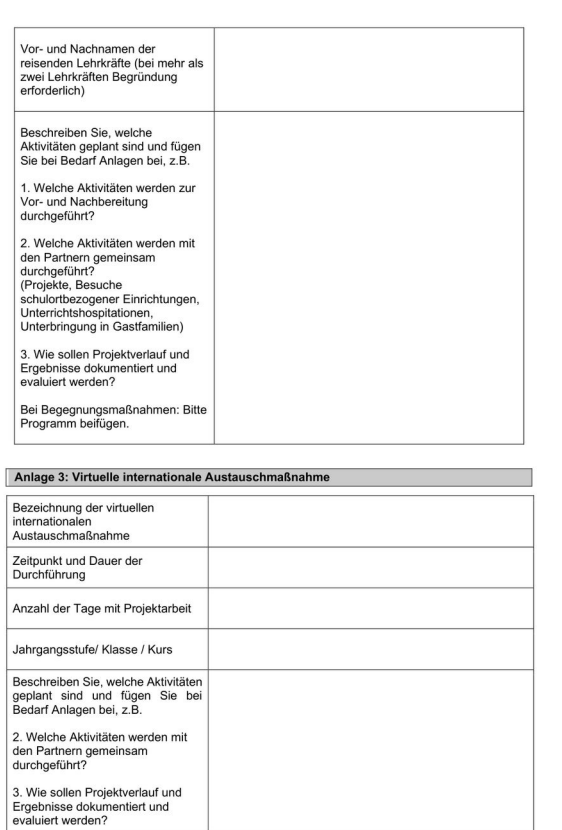

5.4 ich zum Vorsteuerabzug

Union the benechtigt bin<br>
□ benechtigt bin und dies bei der Berechnung der Gesamtausgaben berücksichtigt habe<br>(Preise ohne Umsatzsteuer),

5.5 ich damit einverstanden bin, dass die in diesem Antrag gemachten Angaben zum Zwecke der Antragsbearbeitung und Projektverwaltung vom Ministerium für Schule und Bildung des Landes<br>Nordrhein-Westfalen sowie der zuständig gespeichert und verarbeitet sowie an das o.g. Ministerium weitergeleite

Mir ist bekannt, dass ich diese Einwilligung verweigern, bzw. zu einem späteren Zeitpunkt widerrufen<br>kann, dass dann aber ggf. eine Förderung nicht erfolgt bzw. bereits geflossene Mittel zurückgefordert<br>werden können.

5.6 die Angaben in diesem Antrag (einschließlich Antragsunterlagen) vollständig und richtig sind. 6. Hinweis für Lehrkräfte

.<br>Sollten Sie zusätzlich zu dieser beantragten Förderung einen Antrag auf "Erstattung der Reisekosten bei<br>Schulfahrten" im Rahmen des Landesreisekostengesetzes NRW stellen, ist die anteilig erhaltende Förderung anzugeben.

## Förderverein/Schulträger

Name der/des Vorsitzenden des Fördervereins/ des Schulträgers

Unterschrift der/des Vorsitzenden des Fördervereins/ des<br>Schulträgers

Schulleitung

Ort, Datum

Name der Schulleiterin/des Schulleiters

Ort, Datum

Unterschrift der Schulleiterin/des Schulleiters

#### Anlage 1-Seite 8

#### Anlage 2-Seite 2

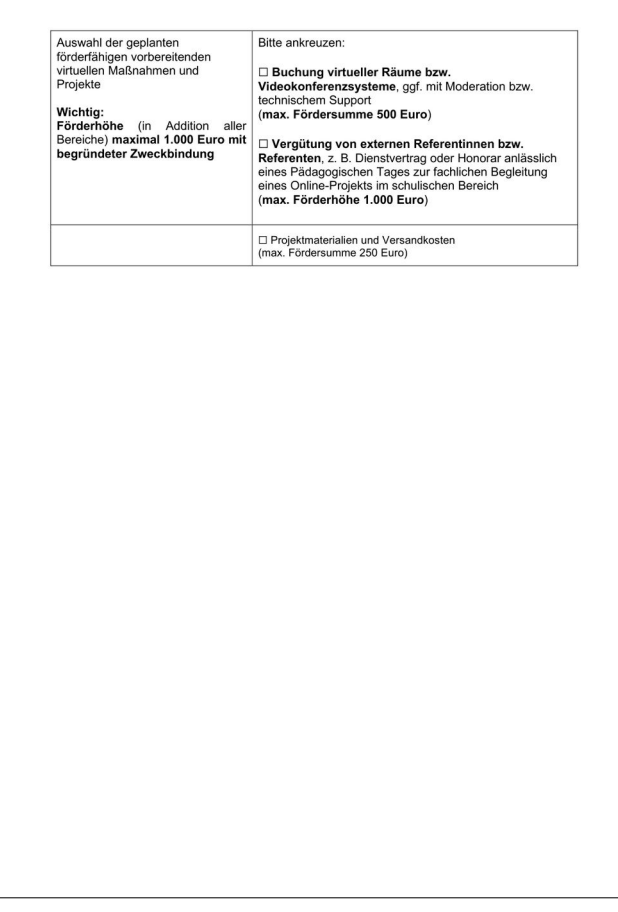

## Anlage 2-Seite 1

#### Anlage 2

Adressat

#### Zuwendungen des Landes NRW

**∠uwendungen des Landes NRW**<br>Gewährung von Zuwendungen gemäß §§ 23, 44 Landeshaushaltsordnung NRW und den dazu ergangenen Verwaltungsvorschriften sowie die dazugehörige Förderrichtlinis zu den von Zuwendungen zur Förderun

Ihr Antrag vom Schule

# Anlagen: Allgemeine Nebenbestimmungen für Zuwendungen<br>zur Projektförderung - ANBest-P<br>Allgemeine Nebenbestimmungen für Zuwendungen<br>zur Projektförderung - ANBest-G<br>Rechtsmittelverzicht bzw. Online-Mittelabruf<br>Rechtsmittelve Vordruck Teilnehmerliste Vordruck Verwendungsnachweis Mit der Bitte um Weitergabe an die Schule:<br>Zweitschrift des Zuwendungsbescheides

Sehr geehrte/r auf Ihren Antrag vom

## ergeht folgender

Zuwendungsbesche<br>(Projektförderung)

#### $\mathbf{L}$

1. Bewilligung Auf Ihren vg. Antrag bewillige ich Ihnen für den Zeitraum<br>(Bewilligungszeitraum) eine Zuwendung in Höhe von Euro (i Euro (in Buchstaben Euro)

#### 2. Zur Durchführung folgender Maßnahme

Förderung Wählen Sie ein Element aus. mit Wählen Sie ein Element aus. .

# Durchführungszeitraum:<br>Partnerschule:

#### Ort:

Die Zuwendung ist zweckgebunden. Zuwendungsempfänger dürfen Zuwendungen nur zur Projektförderung am Dritte weiterfeiten, wenn dies der Erfüllung des Zuwendungszweckes dient. Zuwendungen dürfen nur an solche Dritte weiterle

Die ordnungsgemäße Verwendung dieser Mittel ist von Ihnen zu prüfen, in den von Ihnen<br>vorzulegenden Verwendungsnachweis einzubeziehen und ohne weitere Anlagen als<br>Anlage zum Verwendungsnachweis vorzulegen.

#### 3. Finanzierungsart/-höhe

Die Zuwendung wird in Form einer Anteilsfinanzierung in Höhe von max. Wählen Sie ein

#### 4. Zuwendungsfähige Gesamtausgaben/Ermittlung der Zuwendung

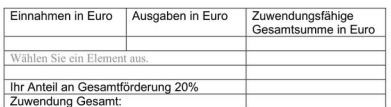

#### 5. Auszahlung

Die Auszahlung erfolgt, sobald der Bescheid bestandskräftig ist und Ihrerseits ein<br>Mittelabruf nach dem Muster der Anlage 3 eingereicht wurde.

# Nebenbestimmungen:

- 1. Die beigefügten ANBest-P bzw. ANBest-G sind Bestandteil dieses Bescheides.<br>Werden Gegenstände beschafft, ist Nr. 4 der ANBest-P zu beachten.<br>Für die Bewilligung, Auszahlung und Abrechnung era Zwendrung sowie für den<br>Rac
- 2. Es wird explizit auf die Bestimmungen der Nr. 8.3.1 und 8.5 der ANBest-P bzw. der Nr. 9.3.1 und 9.5 der ANBest-P bzw. der Nr. 9.1 und 9.5 der ANBest-P bzw. der Nr. einicht fristenen die micht fristenen die micht fristen

3. Wird die Maßnahme kurzfristig abgesagt, ist dies unverzüglich mitzuteilen

#### Anlage 2-Seite 3

- 4. Der Verwendungsnachweis ist nach dem Muster der Anlage 4 gem. Nr. 6.1 ANBest-<br>P bzw. gemäß 7.1 ANBest-G innerhalb von 6 Monaten nach Erfüllung des Frozw. genata r. i. Krubesisson innen ianu von to worden nach Entunging des<br>Zuwendungszwecks, spätestens jedoch mit Ablauf des sechsten auf den<br>Bewilligungszeitraum folgenden Monats der Bewilligungsbehörde nachzuwei:<br>posta en und
- 5. Sollte die Zuwendung nicht oder nicht in vollem Umfang benötigt werden, sind die entsprechenden Mittel unaufgefordert zu erstatten:

IBAN: DE59 3005 0000 0001 6835 15 BIC: WELADEDD<br>Landesbank Hessen-Thüringen<br>Kontoinhaber: Landeskasse Düsseldorf

6. Die Maßnahmen sollen überwiegend während der Schulzeit stattfinden.

7. Die Maßnahmen werden in Absprache mit der Partnerschule vor- und nachbereitet.<br>Schwerpunkt sollen bspw. eine gemeinsame Projektarbeit, Unterrichtshospitationen,<br>Besuche schulortbezogener Einrichtungen sein.

Begegnungen, die überwiegend der Erholung oder touristischen Zwecken dienen,<br>werden nicht gefördert.

#### $\mathbf{H}$ .

#### **Hinweise**

Ich weise darauf hin, dass aus dieser Bewilligung nicht geschlossen werden kann, dass die Förderung auch in künftigen Haushaltsjahren im bisherigen Umfang erfolgt. Es ist nicht aus das die Entwicklung der Haushaltslage des

#### **IV**

#### Rechtsbehelfsbelehrung

Gegen diesen Bescheid kann innerhalb eines Monats nach Bekanntgabe Klage bei dem<br>Verwaltungsgericht Düsseldorf erhoben werden.<br>Die Klage kann schriftlich oder zu Protokoll des Urkundsbeamten der Geschäftsstelle des

Die Klage kann schriftlich oder zu Protokoll des Urkundsbeamten der Geschäftsstelle des<br>Verwaltungsgerichts erhoben werden.<br>Die Klage kann auch durch Übermittlung eines elektronischen Dokuments an die<br>elektronische Postste

Wird die Klage durch eine Rechtsanwältin oder einen Rechtsanwalt, eine Behörde oder eine juristische Person des öffentlichen Rechts einschließlich der von ihr zur Erfüllung Fine offentlichen Aufgaben gebildeten Zusammenschlüsse erhoben, muss sie nach § 55d<br>Satz 1 VwGO als elektronisches Dokument übermittelt werden. Dies gilt nach § 55d<br>Satz 1 VwGO als elektronisches Dokument übermittelt werde

#### **Anlage 2-Seite 4**

#### **Anlage 3-Seite 2**

2 VwGO auch für andere nach der VwGO vertretungsberechtigte Personen, denen ein sicherer Übermittlungsweg nach § 55a Absatz 4 Satz 1 Nummer 2 VwGO zur Verfügung steht. Ist eine Übermittlung als elektronisches Dokument aus Auszahlungen dürfen durch die Bewilligungsbehörden erst nach Bestandskraft des<br>Zuwendungsbescheides veranlasst werden. Diese tritt in der Regel nach Ablauf eines Monats nach der<br>Bekannfgabe ein. Sie können die Bestandskraf 4. Mittelabruf der Ersatzeinreichung oder unverzüglich danach glaubhaft zu machen; auf Anforderung ist ein elektronisches Dokument nachzureichen. Generall ist hierbei Folgendes zu beachten: Die Zuwendung darf nur soweit und nicht eher angefordert werden, als sie innerhalb von zwei Monaten nach Auszahlung für fällige Zahlungen benötigt wird. Sollte der angeforderte B Hinweis:<br>Weitere Informationen erhalten Sie auf der Internetseite www.justiz.de. Zur Vermeidung unnötiger Kosten rege ich an, sich vor Erhebung einer Klage zunächst<br>mit mir in Verbindung zu setzen, da in vielen Fällen etwaige Unstimmigkeiten bereits im<br>Vorfeld einer Klage rechtsicher behoben werden kön Ich bitte die Mittel wie folgt auszuzahlen ⊟ Zahlungen in Teilbeträgen<br>⊟ Zahlungen eines Teilbetrages<br>⊟ Zahlung des Gesamtbetrages Mit freundlichen Grüßen Im Auftrag Ich bitte um Auszahlung der bewilligten Mittel i.H.v. Datum der Zahlung Bewilligungsbehörde (Ort. Datum) Unterschrift d. Zuwendungsempfängerin/Zuwendungsempfänger) (Name in Druckbuchstaben) **Anlage 3-Seite 1 Anlage 4-Seite 1**Anlage 4 Anlage<sup>3</sup> -<br>1. Zuwendungsempfängerin/Zuwendungsempfänger den, (Förderverein/Schulträger) Straße / Nr. An die<br>Bewilligungsbehörde PLZ  $Ort_$ Land\_ Verwendungsnachweis Registergericht/Handelsregister- bzw. Vereinsregisternummer (soweit vorhanden) Zuwendung des Landes NRW gemäß §§ 23, 44 Landeshaushaltsordnung NRW und der<br>dazu ergangenen Verwaltungsvorschriften, sowie die dazugehörige Förderrichtlinie in<br>der derzeit gültigen Fassung – AZ: Ust-ID-Nr. (soweit vorhanden) \_ Telefor F-Mail

DE-Mail Website

**BIC** Kreditinstitut

Anrede Titel Vorname Nachname Organ/Vertretungsart Straße / Nr. PLZ Ort Telefon E-Mail DE-Mail

Kontoinhaber (soweit vom Antragsteller abweichend)

3. Rechtsbehelfsverzicht

2. Vertretungsberechtigte/Vertretungsberechtigter<br>Ansprechpartnerin/Ansprechpartner (optional)

□ Rechtsbehelfsverzicht: Hiermit verzichte/n wir/ich auf die Einlegung eines<br>Rechtsbehelfs/Widerspruchs.

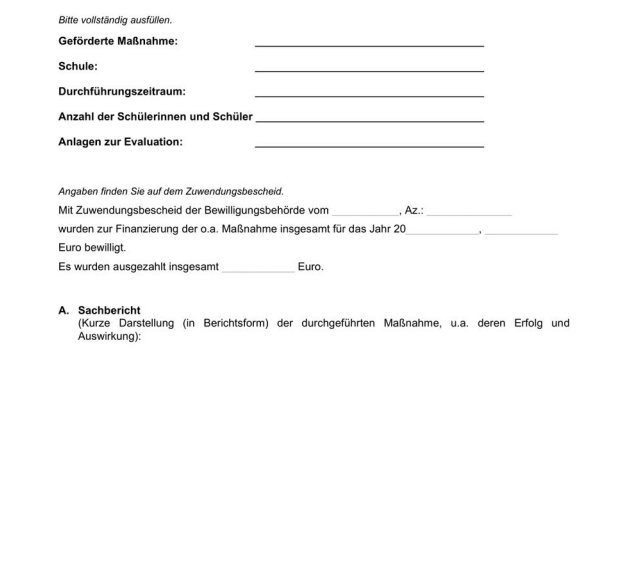

## **Anlage 4-Seite 2**

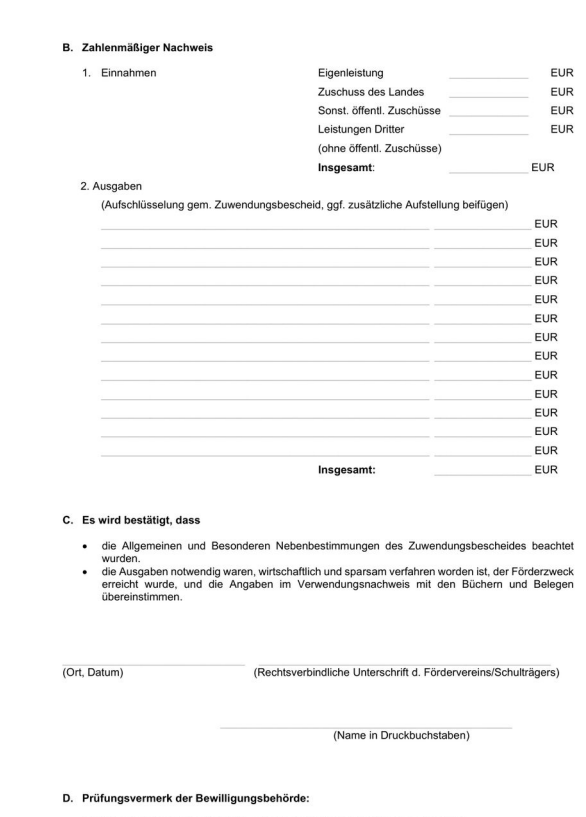

Der Verwendungsnachweis wurde anhand der vorliegenden Unterlagen geprüft.

## **Anlage 4-Seite 3**

Es ergaben sich keine - die nachstehenden - Beanstandungen.

## Bewilligungsbehörde

Im Auftrag:

den,